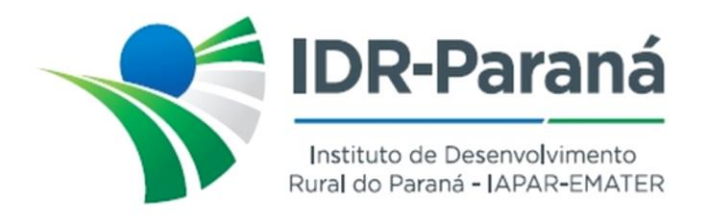

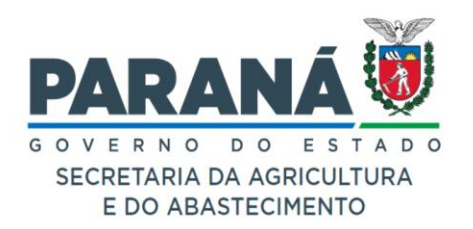

## *PORTARIA Nº 162/2023*

*Dispõe sobre a constituição de Comissão para contratação de frigorífico para realizar o abate de animais descartes de pesquisa da Estação de Pesquisa do IDR-Paraná de Santa Tereza do Oeste.*

O Diretor Presidente do Instituto de Desenvolvimento Rural do Paraná – IAPAR-EMATER, no uso de suas atribuições e com fundamento na Lei Estadual nº 20.121 de 31 de dezembro de 2019 e no Decreto Estadual nº 3.822 de 10 de janeiro de 2020, considerando o contido no processo nº 20.840.196-3,

*R E SO L VE:*

- **Art.1º.** CONSTITUIR Comissão para conduzir processo de contratação de frigorífico para realizar o abate de animais descartes de pesquisa, patrimoniados na Estação de Pesquisa do IDR-Paraná de Santa Tereza do Oeste.
	- I. A referida Comissão deverá responsabilizando-se também pelo acompanhamento do processo de abate e de adequada estocagem da carne obtida, de modo a garantir a qualidade, sanidade e segurança alimentar em todo o processo.
	- II. A Comissão já referida deverá atuar em conformidade com as normas do Instituto de Desenvolvimento Rural do Paraná – IAPAR-EMATER e demais normativas legais e administrativas aplicáveis ao caso.

**Art.2º.** DESIGNAR os servidores abaixo relacionados para integrem a Comissão:

- I. TITULARES:
	- a) Luiz Carlos de Oliveira RG 10259247-6 (presidente da comissão);
	- b) Ronaldo H. Hojo RG 13568785
	- c) Clovis Ay More RG 455818-7
- II. SUPLENTES:
	- a) Francieli Vacari Matos RG 6741499-3;
	- b) Endrigo Antonio de Carvalho RG 7.883.413-7

Registre-se e Publique-se. Curitiba, 09 de agosto de 2023.

*(assinado digitalmente)* Natalino Avance de Souza Diretor Presidente IDR-Paraná

Rua da Bandeira, nº 500 | Cabral | Curitiba/PR | CEP 80035-270

**Portaria 162/2023**. Assinatura Qualificada realizada por: **Natalino Avance de Souza** em 09/08/2023 10:02. Inserido ao documento **609.741** por: **Natalino Avance de Souza** em: 09/08/2023 10:02. Documento assinado nos termos do Art. 38 do Decreto Estadual nº 7304/2021. A autenticidade deste documento pode ser validada no endereço: **https://www.eprotocolo.pr.gov.br/spiweb/validarDocumento** com o código: **b9eb0e64138e8c465ca0a96f8d8882f2**.